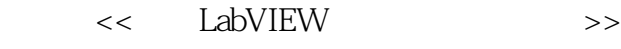

- 13 ISBN 9787302276173
- 10 ISBN 730227617X

出版时间:2012-5

页数:411

PDF

更多资源请访问:http://www.tushu007.com

 $,$  tushu007.com

#### $,$  tushu007.com << LabVIEW >>

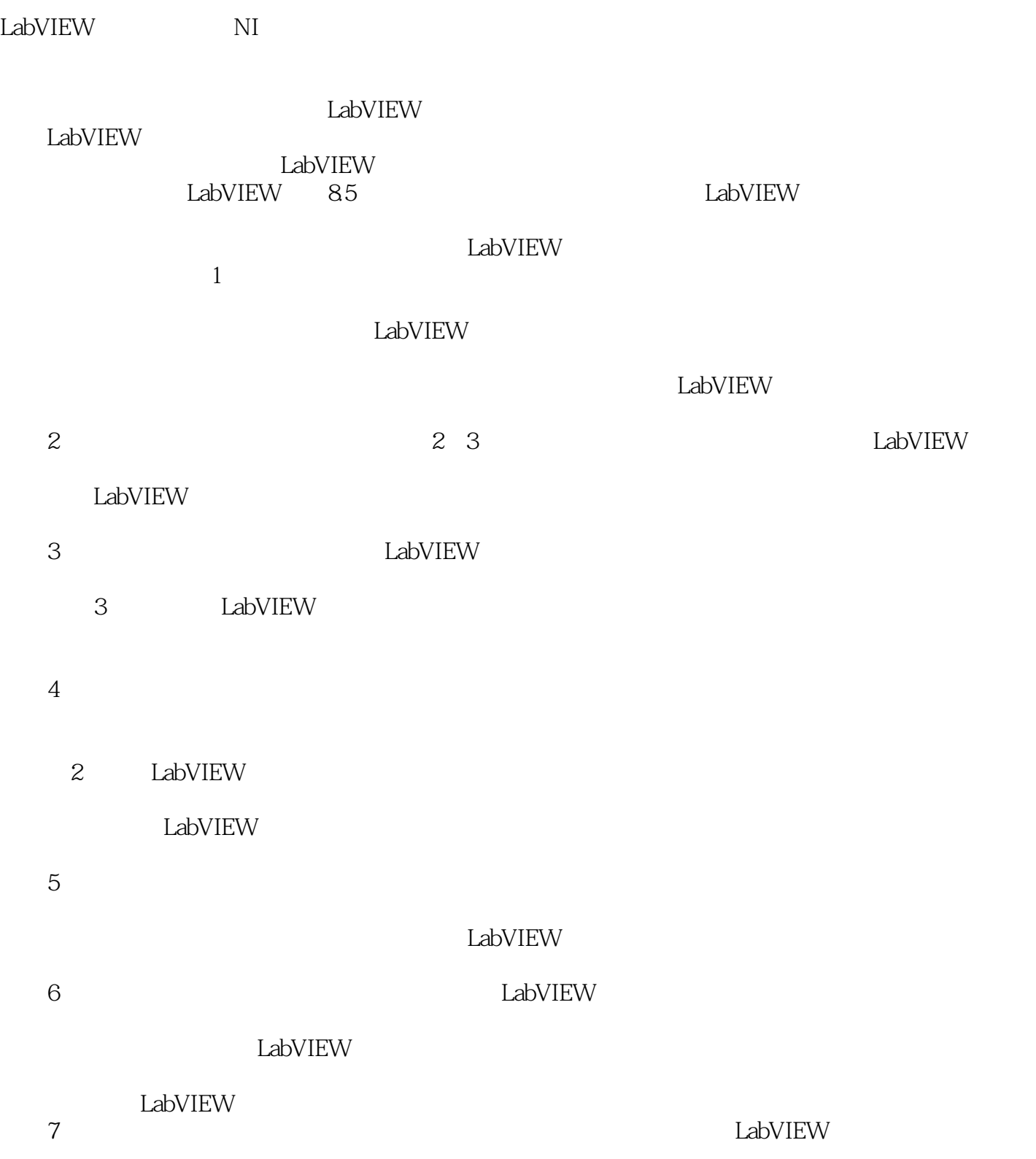

, tushu007.com

 $\bm{1}$ 2 LabVIEW LabVIEW . 3 LabVIEW LabVIEW 4 LabVIEW  $5$  LabVIEW  $6\,$ LabVIEW 第7章:介绍了在LabVIEW中对数据进行种类及大小的分解、计算等操作。  $8<sub>8</sub>$ LabVIEW  $9$ : LabVIEW 第10章:对数据的显示进行了说明。 11 I/O Office 12 LabVIEW TCP/IP DataSocket  $13$  $14\hspace{1.5cm}$  VI 并对子VI的调用技术进行了说明的操作。 15 LabVIEW 第16章:这一章以智车小车的开发为例,综合使用LabVIEW技术来实现系统的编程和控制技术。  $17$ 第18章:对虚拟计算器的开发进行了详细的说明。

 $LabVIEW$  LabVIEW LabVIEW LabVIEW

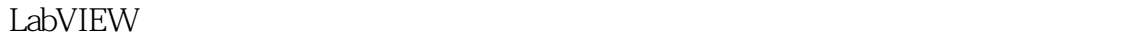

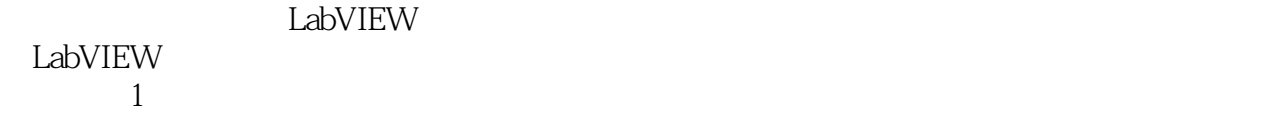

LabVIEW 18 4<br>LabVIEW 涵盖的主要内容有:认识虚拟仪器、LabVIEW基本控件的认识与使用、数据采集、数据传输、数据处

 ${\rm LabVIEW}$ 

LabVIEW LabVIEW LabVIEW

LabVIEW

 $,$  tushu007.com

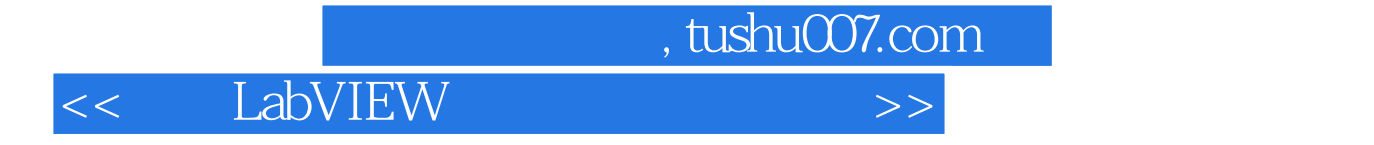

LabVIEW

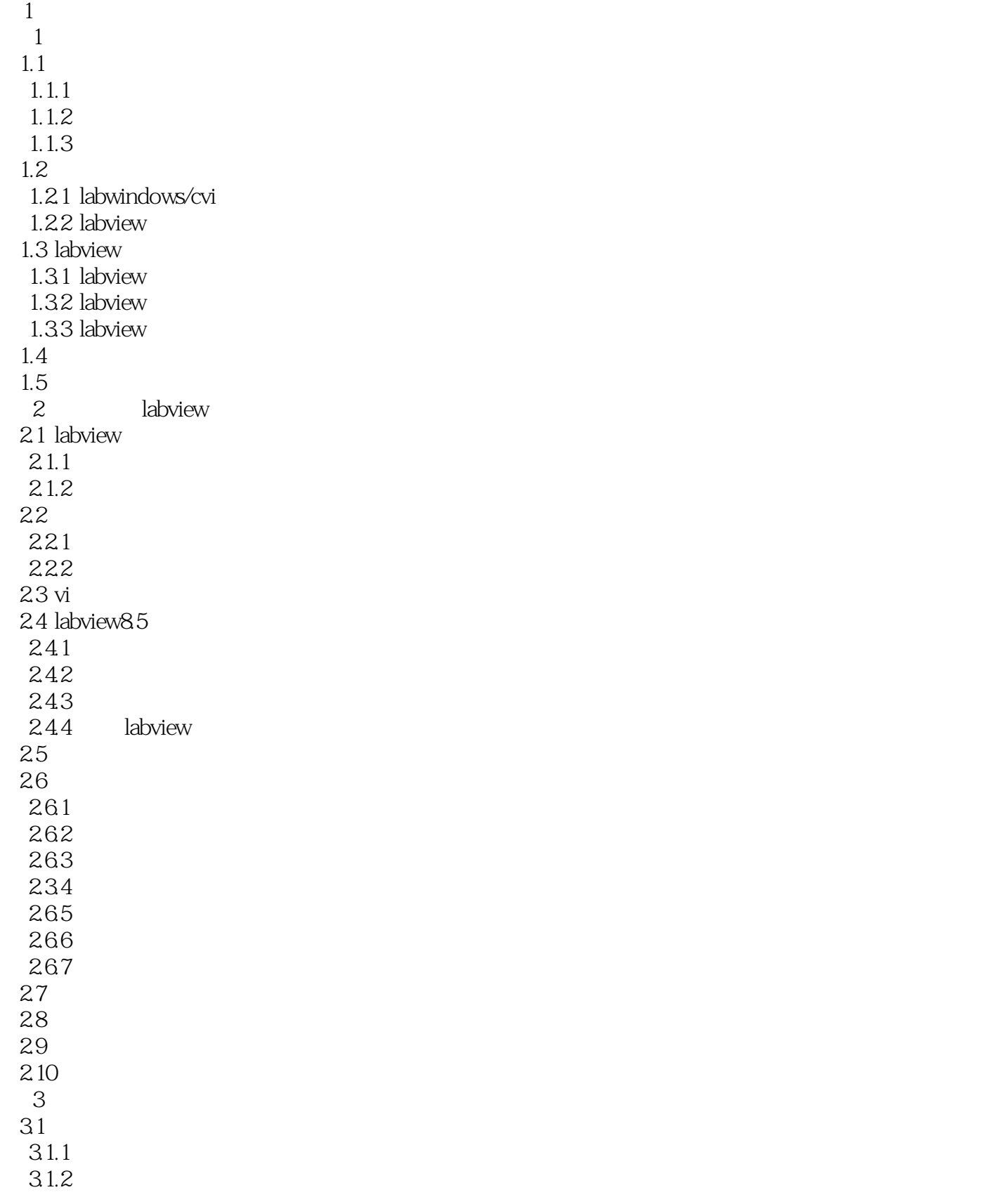

, tushu007.com

 $,$  tushu007.com

4.4.1 442

- 443 444
- 45
- $4.5.1$
- 45.2
- 45.3 4.5.4
- 46 4.61 462
- 463
- 464 465
- 4.7
- 4.7.1 4.7.2
- 48
- 481
- 482 49
- 4.9.1
- 49.2
- 49.3
- 4.10 4.10.1
- 4.10.2
- 4.103
- 4.104 4.105
- 4.11
- 4.12
- $2$
- 第5章 数据采集
- $5.1$ 5.2

5.6

5.82

- 5.83
- 5.9

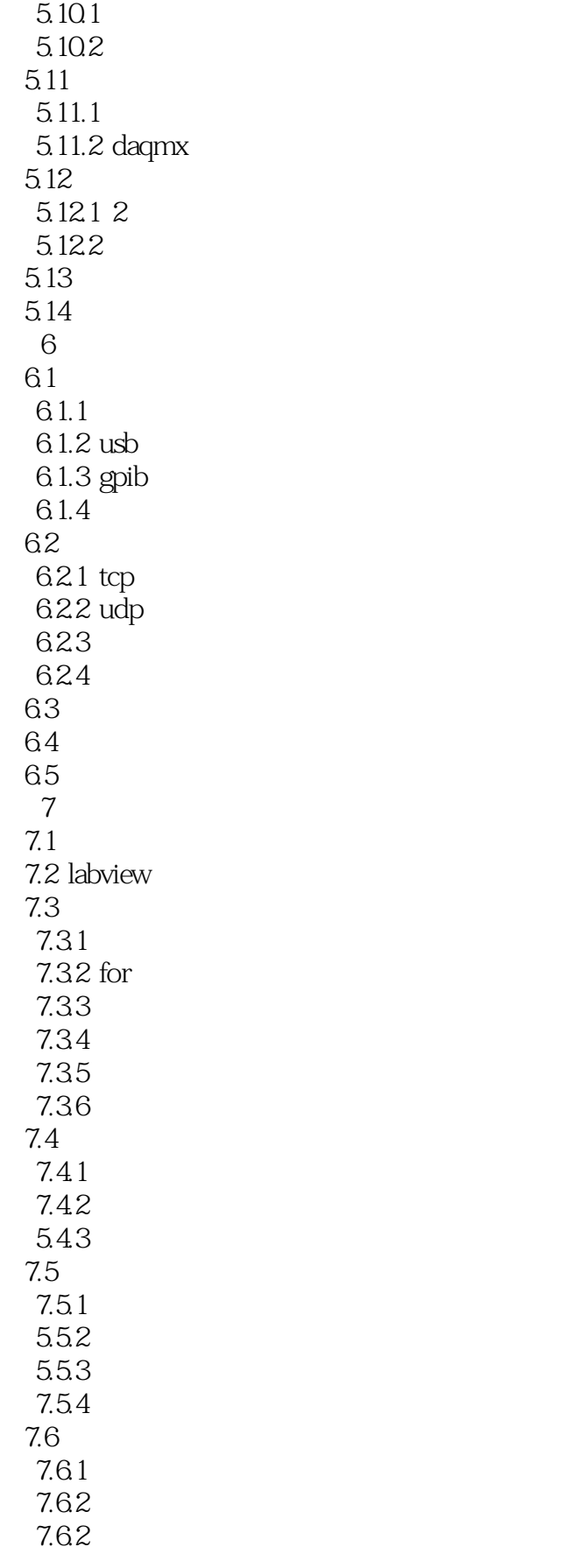

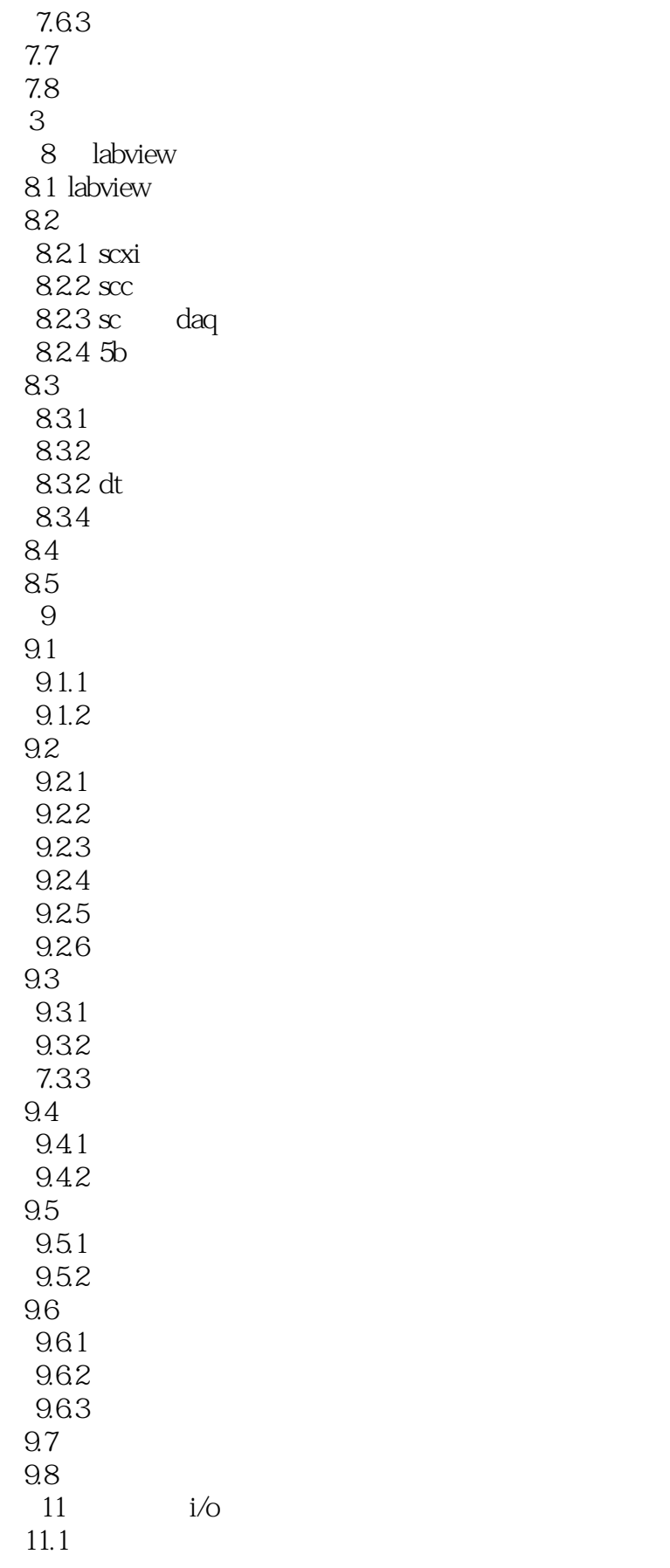

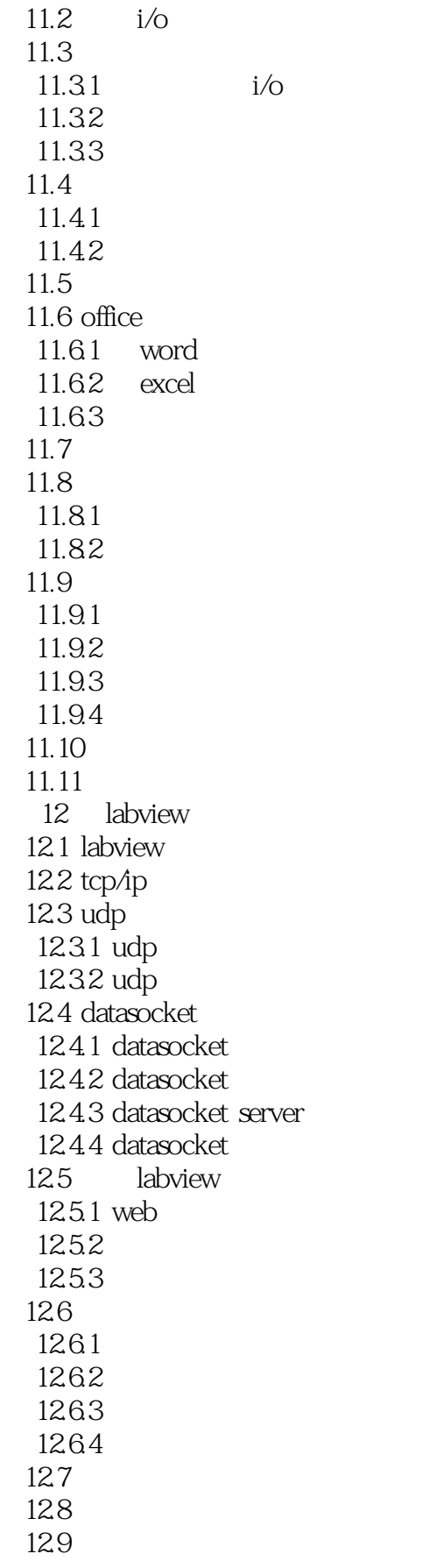

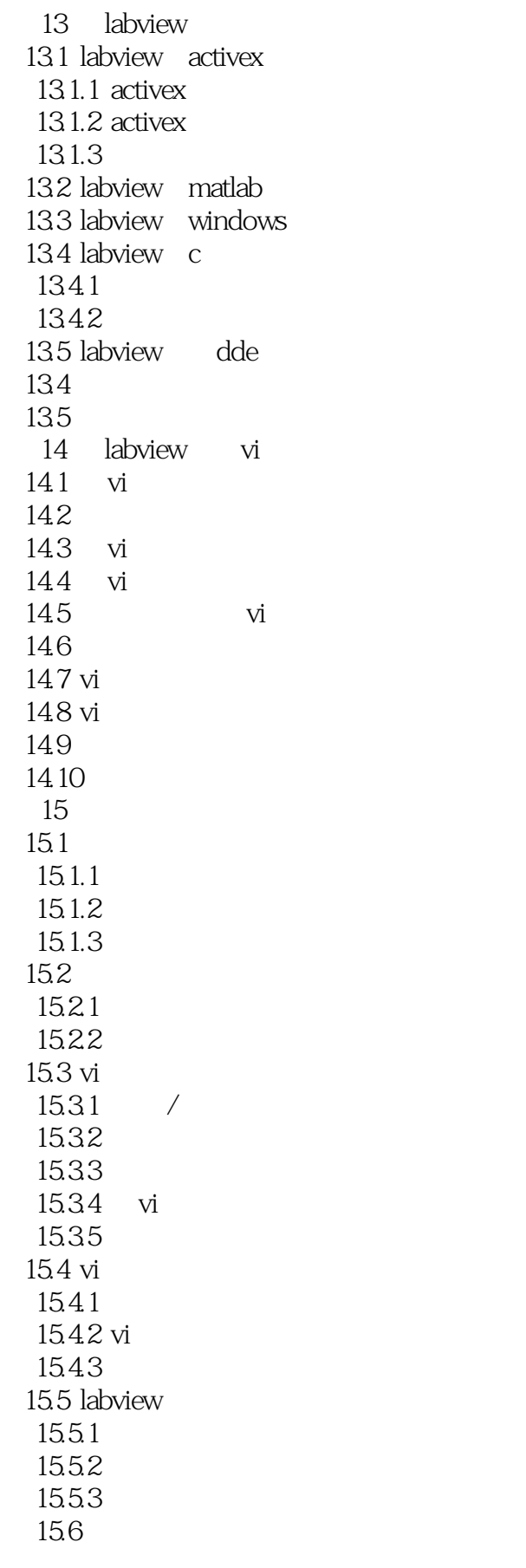

 $,$  tushu007.com

第4篇 实战案例篇

164.1 1642 1643 165 165.1 165.2 1653 1654 1655 166 1661 1662 16.7 167.1 167.2 16.8 16.9 第17章 超市管理系统开发 17.1  $17.1.1$  $17.1.2$  $17.1.3$ 17.2 17.3 17.3.1 17.32

1661 15.62 15.7 15.8 15.9 15.10

 第16章 智能车控制系统 16.1 16.2 1621 16.22 1623 16.24 163 1631 1632 16.4

 $17.41$ 

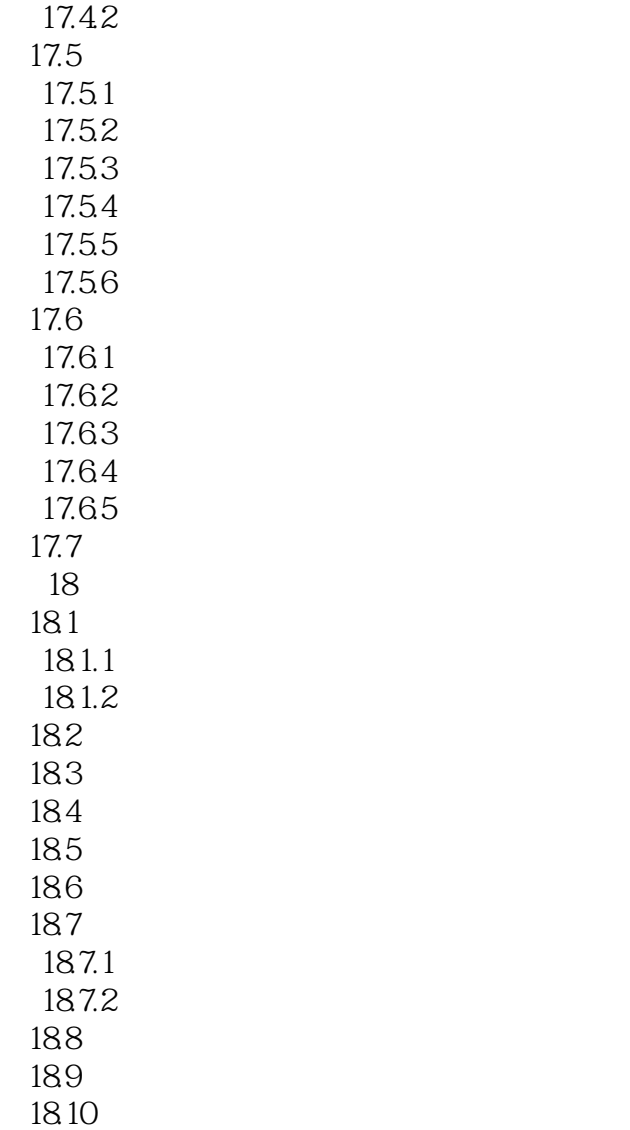

 $,$  tushu007.com

### , tushu007.com << LabVIEW >>

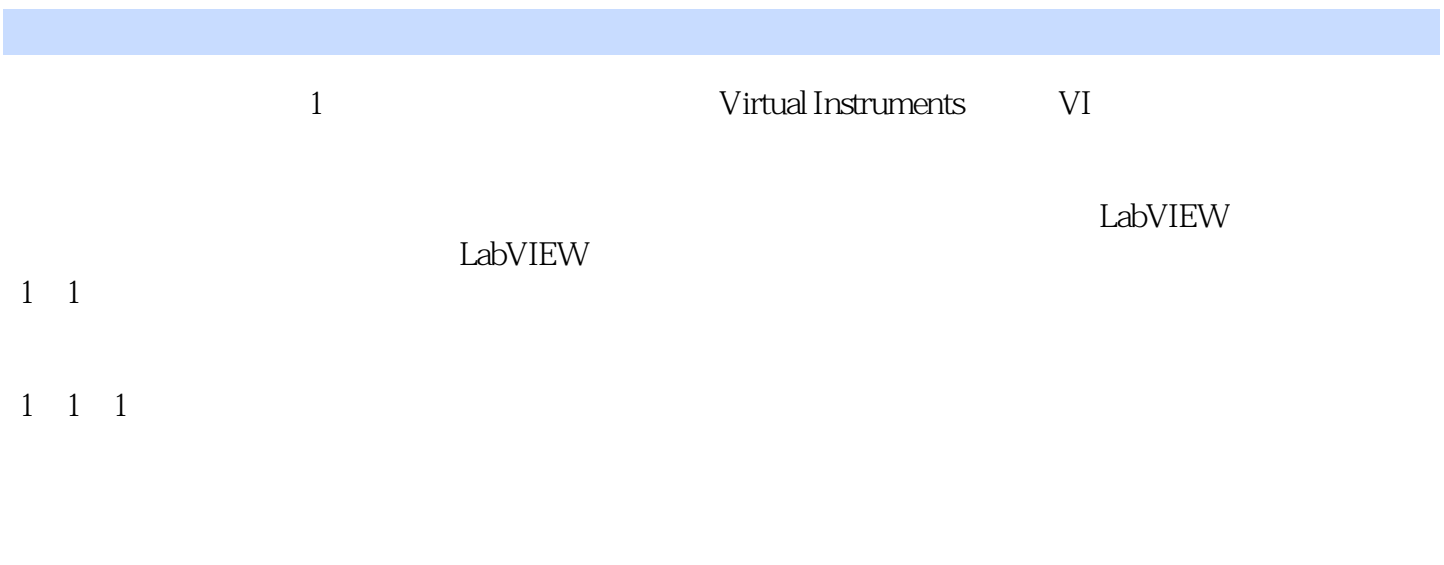

end the state of  $\frac{1}{1}$  and  $\frac{1}{1}$ 

虚拟仪器配置了多种相应的I/O接口设备进行数据采集,用不同功能的测试软件对数据信号进行分析

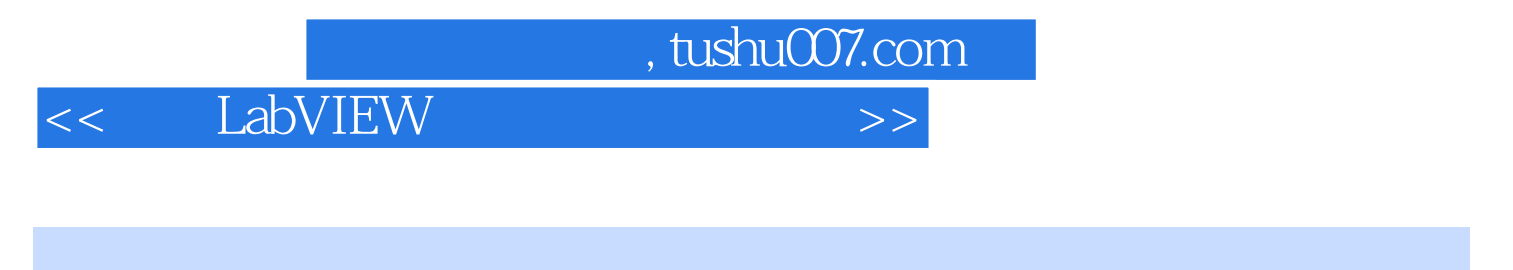

 $\text{LabVIEW}\qquad \qquad \text{labview}$ 

labview

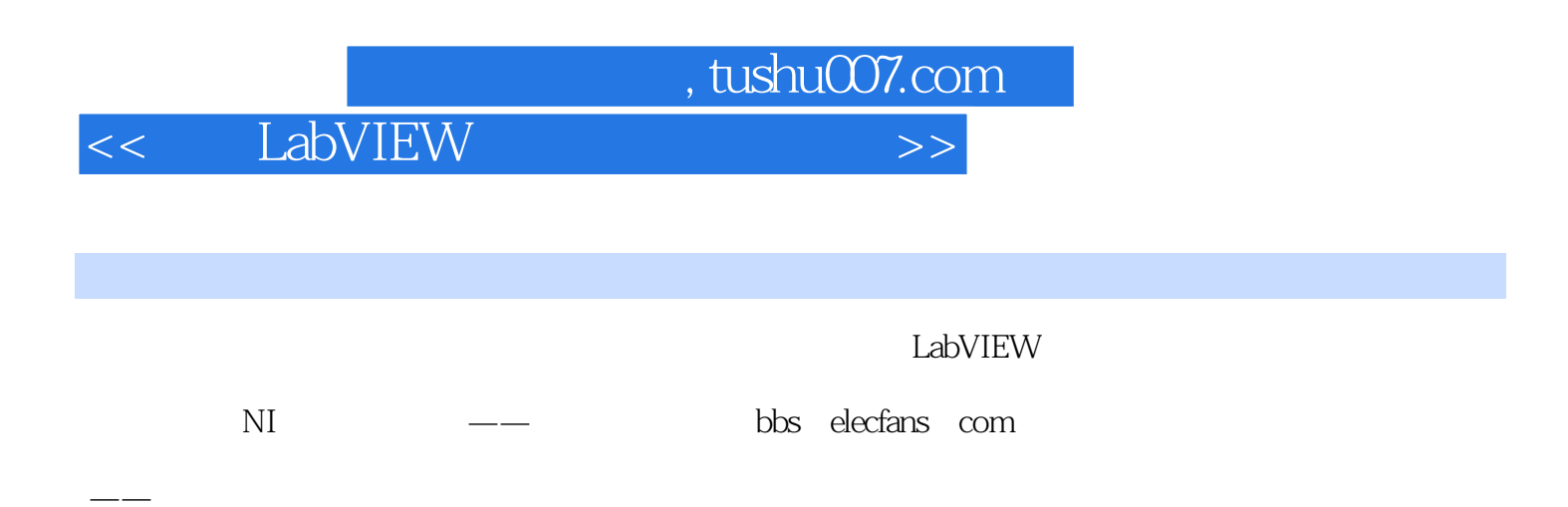

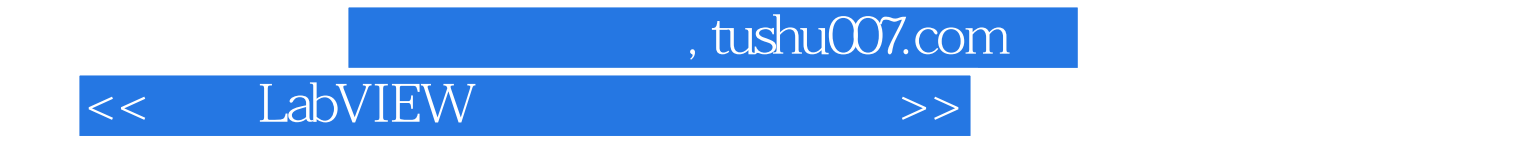

本站所提供下载的PDF图书仅提供预览和简介,请支持正版图书。

更多资源请访问:http://www.tushu007.com